When Lambda is less than 1, overlap equal to zero in original result, but your result is not like this.

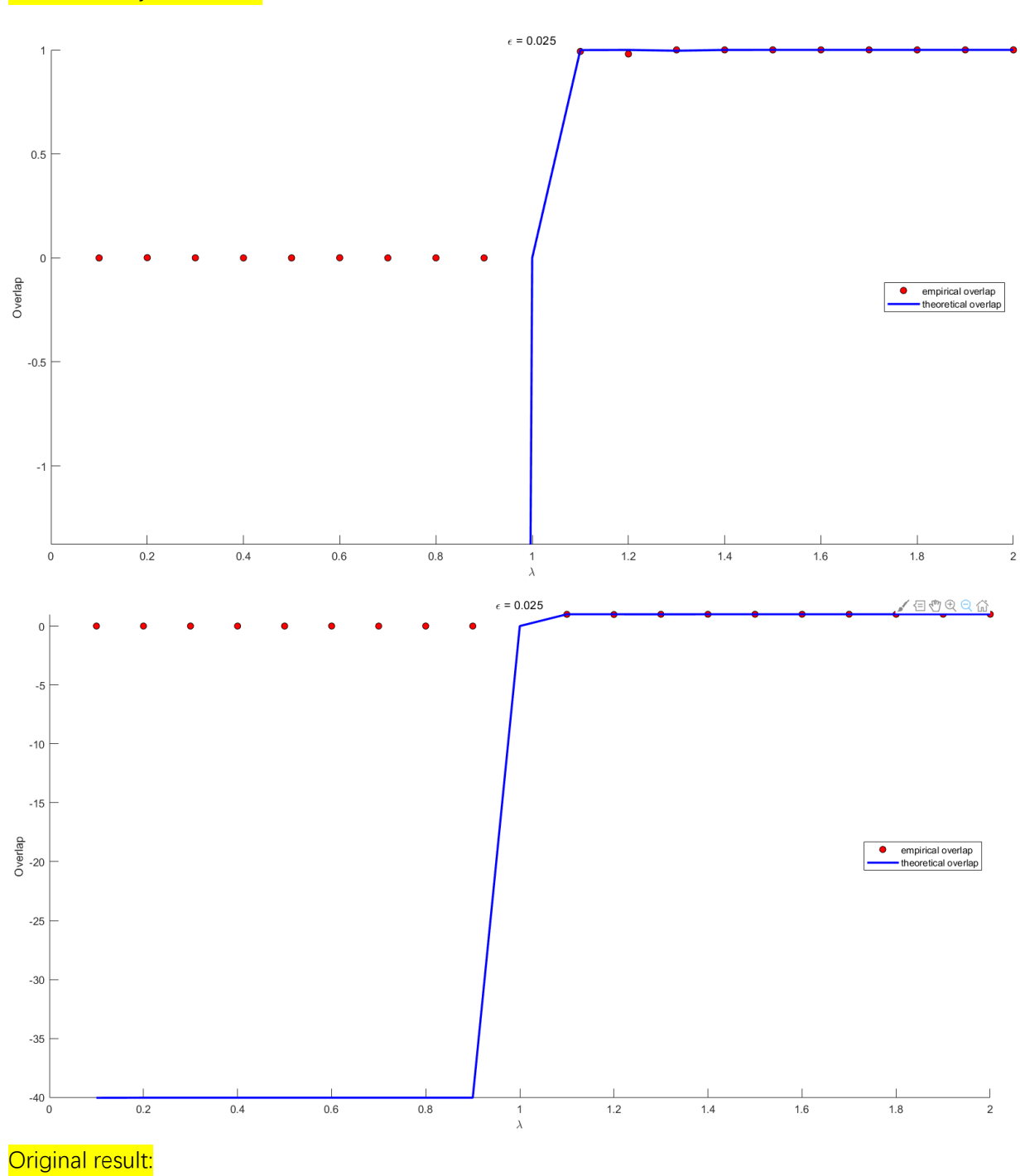

The result of your code:

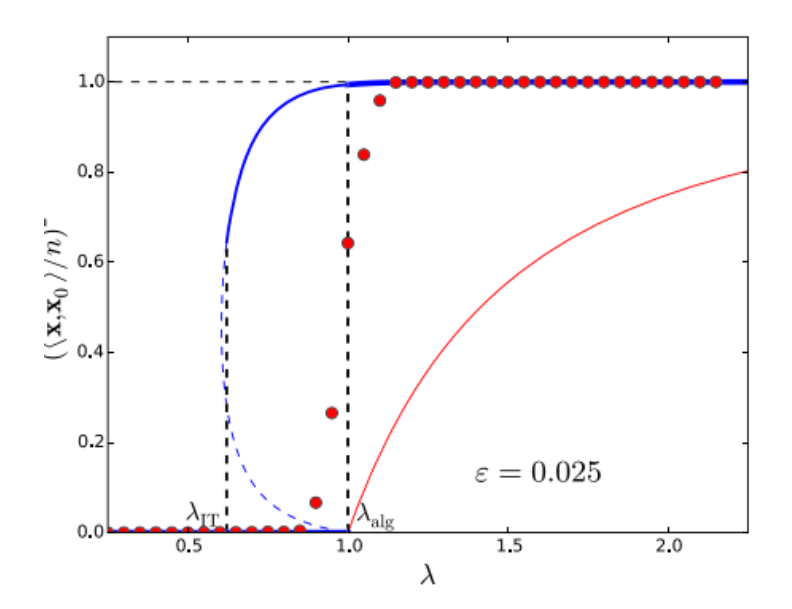